# BRANDSCHUTZ-FORSCHUNG

# DER BUNDESLÄNDER

**BERICHTE** 

Internet basierte Datenbank außergewöhnlicher Feuerwehreinsätze zur Erstinformation bei Einsätzen sowie zur Aus- und Fortbildung (Best Practice), Teil 2

155

Ständige Konferenz der Innenminister und -senatoren der Länder, Arbeitskreis V, Ausschuss für Feuerwehrangelegenheiten, Katastrophenschutz und zivile Verteidigung

Ständige Konferenz der Innenminister und -Senatoren der Länder, Arbeitskreis V, Ausschuss für Feuerwehrangelegenheiten, Katastrophenschutz und zivile Verteidigung

Forschungsbericht Nr. 155

# **Internet basierte Datenbank außergewöhnlicher Feuerwehreinsätze zur Erstinformation bei Einsätzen sowie zur Aus- und Fortbildung (Best Practice) Teil 2**

von

Dr. rer. nat. Horst Starke Dipl.-Math. Regina Schmeißer Dipl.-Ing. Wilfried Präger

Institut der Feuerwehr Sachsen-Anhalt

Heyrothsberge Dezember 2008

FA-Nr.: 55 H (1/2007) ISSN 170-0060

# **BERICHTS-KENNBLATT**

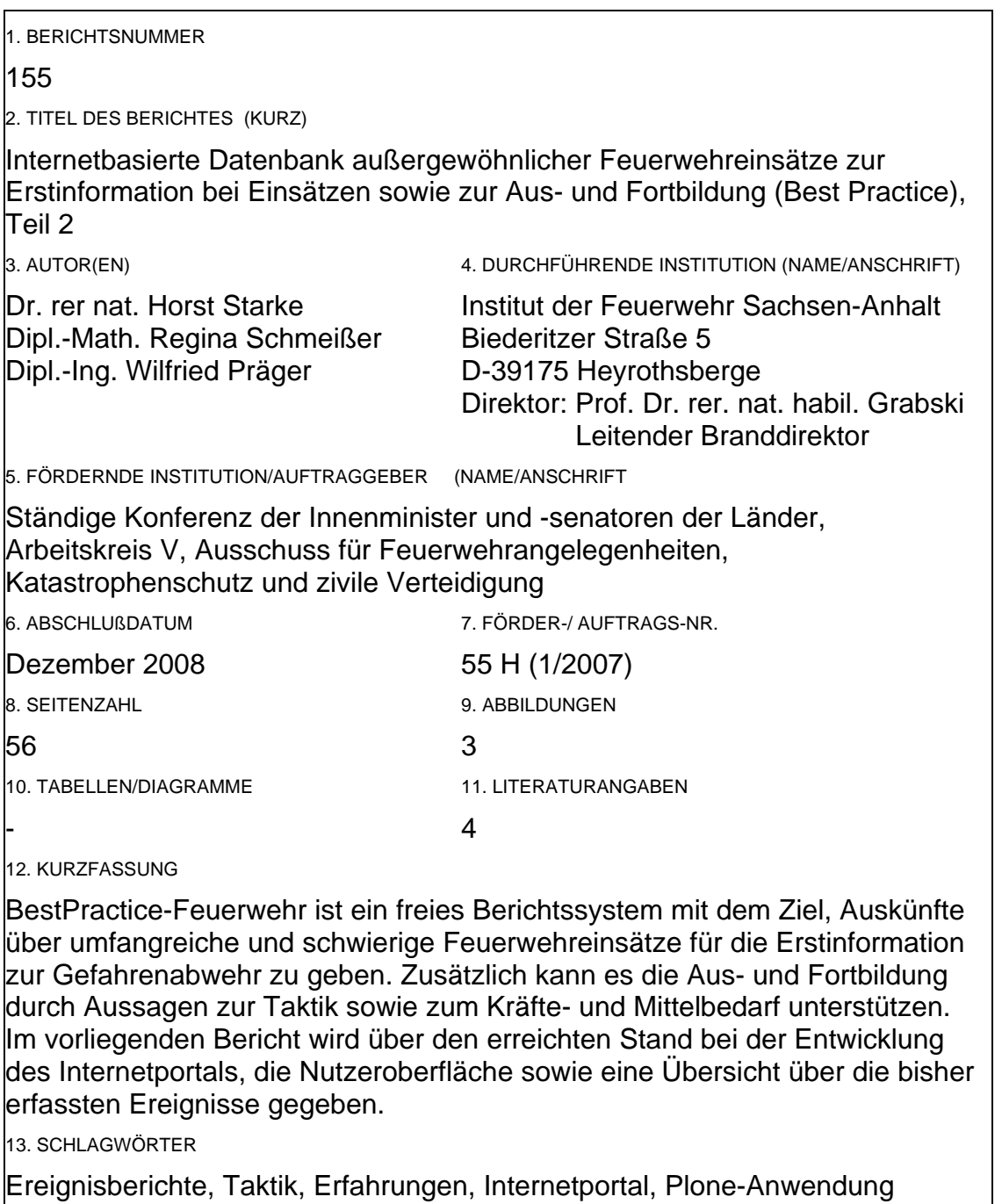

14. VERÖFFENTLICHUNGSDATUM

Januar 2009

# **INHALTSVERZEICHNIS**

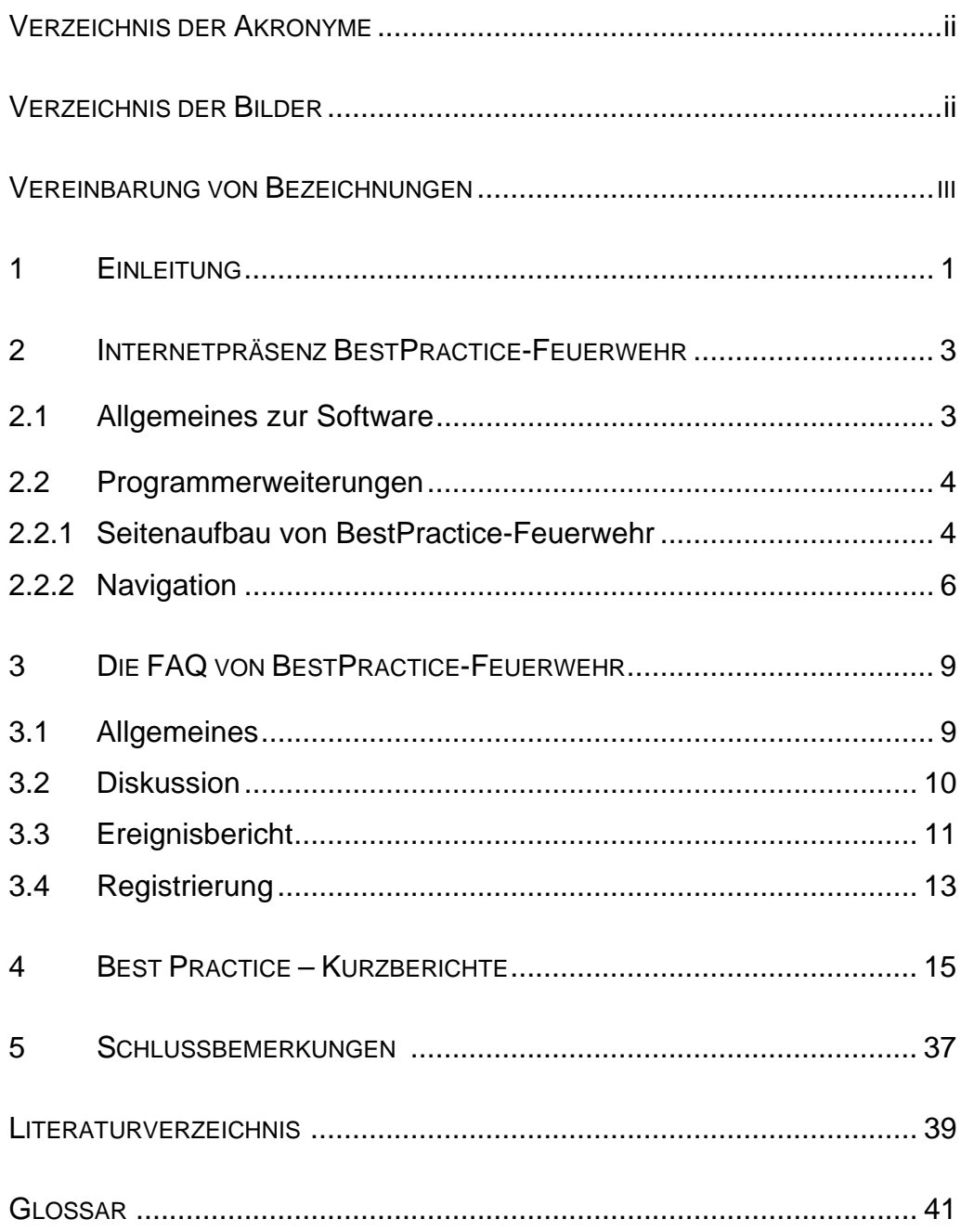

# **VERZEICHNIS DER AKRONYME**

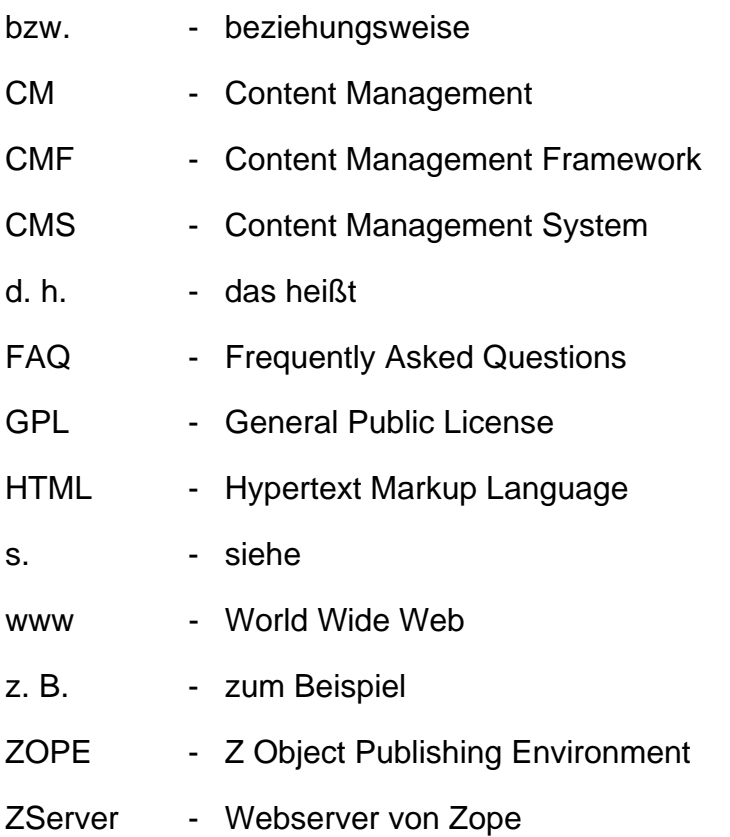

# **VERZEICHNIS DER BILDER**

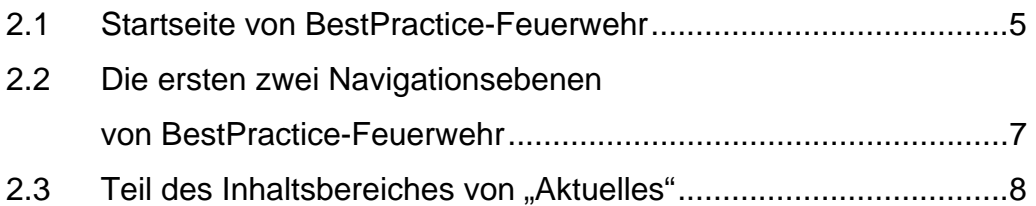

# **VEREINBARUNG VON BEZEICHNUNGEN**

Bilder werden in jedem Kapitel von 1 beginnend durchnumeriert. Der Nummer wird die Kapitelnummer vorangestellt. "Bild 5.2" ist das zweite Bild im 5. Kapitel.

Begriffe, die ins Glossar aufgenommen wurden, werden bei ihrer ersten Verwendung *fett und kursiv* geschrieben.

Im Bericht werden der Text eines Buttons oder hervorgehobene Worte, die beim Anklicken eine Aktion auslösen, im Format Courier New geschrieben und zusätzlich in eckige Klammern eingeschlossen. So bewirkt zum Beispiel das Anklicken von [Kommentieren] das Eröffnen der Erfassungsmaske für einen Kommentar zum gerade gelesenen Ereignisbericht. Die gleiche Bezeichnung wird gewählt, wenn eine Aktion unter mehreren auszuwählen ist. Die Bedeutung geht aus dem Zusammenhang eindeutig hervor.

# **1 EINLEITUNG**

Im Forschungsbericht [Starke et al. 2007] wurde die Motivation für das Internet**portal** "BestPractice-Feuerwehr" ausführlich dargelegt. Ebenso sind die Programmfunktionen beschrieben.

**"BestPractice-Feuerwehr"** ist seit Mai 2007 unter der *Domain*

http://www.bestpractice-feuerwehr.de

in einer ersten Fassung öffentlich zugänglich.

Der vorliegende Bericht soll in kurzer Form über die vorgenommenen Erweiterungen sowie den gegenwärtigen Inhalt der Datenbank berichten.

Im Bearbeitungszeitraum wurden einige weitere Programmfunktionen hinzugefügt. Das betrifft insbesondere

- $\triangleright$  einen neuen Navigationspunkt [Aktuelles],
- ¾ die online Integration einer FAQ (**Frequently Asked Questions)**,

sowie einige Hilfsmittel, die die Arbeit der Autoren, Redakteure und des Administrators unterstützen.

Der aktuelle Stand der Nutzeroberfläche sowie die Navigationsstruktur sind im zweiten Kapitel beschrieben.

Das dritte Kapitel enthält den Ausdruck des gegenwärtigen Standes der FAQ.

Im darauffolgenden Kapitel sind für die bisher in BestPractice-Feuerwehr aufgenommenen Ereignisse

- ¾ die Kurzbeschreibungen,
- ¾ das Ereignisdatum und die Uhrzeit,
- $\triangleright$  der Ereignisort und die Region,
- ► die Schlagworte für die Kategorien "Ereignis", "Bereich" und "Objekt",
- 2
- ¾ die vergebenen Stichworte sowie
- ¾ der Autor und die Quelle

angegeben.

Einige Schlussbemerkungen und das Glossar beschließen diesen Bericht.

# **2 INTERNETPRÄSENZ BESTPRACTICE-FEUERWEHR**

Im ersten Abschnitt werden zum besseren Verständnis der folgenden Abschnitte einige Sachverhalte zur Software des Internetportals BestPractice-Feuerwehr zusammengestellt, die bei [Starke et al. 07] und den dort angegebenen Literaturstellen im Einzelnen nachgelesen werden können. Der Abschnitt 2.2 enthält die Erläuterung der für den interessierten Nutzer wichtigen Programmerweiterungen.

# **2.1 Übersicht zum bisherigen Stand**

BestPractice-Feuerwehr wurde auf der Grundlage des *Content Management Systems* (CMS) *Plone* entwickelt. Ein CMS verwaltet *Content*  bzw. Inhalte, insbesondere solche, die elektronisch erfasst sind. Das können Texte, Bilder, Töne, Emails, Datenbanken, Termine und vieles mehr sein.

Plone ist in der Programmiersprache *Python* geschrieben und hat eine *Open Source* Lizenz (GPL – General Public License). Plone selbst baut auf *Zope* und CMF (*Content Management Framework*) auf. Bei [Starke et al. 07, Bild 3.1] ist der Zusammenhang grafisch dargestellt.

Der Nutzer von BestPractice-Feuerwehr verwendet bei der Nutzung einen Web *Client*. Er muss nichts von Plone, Python oder Zope wissen. Die Kommunikation erfolgt mit HTML. Der Client nimmt Kontakt zu dem Zope zugrundeliegenden *Webserver* (ZServer) auf und fordert Informationen an, die er in Form einer Webseite von ihm zurückbekommt. Der Client stellt diese dann in einem *Browser*fenster für den Nutzer dar.

Nutzer, die mit der Internetarbeit etwas vertraut sind, werden mit der Handhabung von BestPractice-Feuerwehr keine Probleme haben.

# **2.2 PROGRAMMERWEITERUNGEN**

# **2.2.1 Seitenaufbau von BestPractice-Feuerwehr**

Der Seitenaufbau ist gegenüber der ersten Version verändert. Aus diesem Grund wird er im Folgenden nochmals vollständig beschrieben.

Bild 2.1 zeigt die Startseite von BestPractice-Feuerwehr, wie sie unter der URL http://www.bestpractice-feuerwehr.de aufgerufen wird. Nachträglich markiert wurden die Bildschirmbereiche von 1 bis 11, die nun kurz beschrieben werden. Die Startseite von Plone verfügt noch über einige weitere Elemente, die u. a. bei [Friedrich 06] beschrieben werden. Der Kopfbereich der Seite umfasst die Felder 2 bis 4.

- 1. Bild 2.1 wurde durch eine Hardcopy des Bildschirminhalts erzeugt. Als Browser wurde Firefox Version 2.0.0.19 verwendet. Der durch Plone gestaltete Bereich ist durch die geschweifte Klammer an der linken Seite markiert.
- 2. Der von Plone für das Logo reservierte Platz.
- 3. Das Suche-Feld ermöglicht die Standardsuche. Dabei wird der gesamte Katalog durchsucht. Es werden die Treffer in den Namen der Artikel als auch in den Inhalten selbst gelistet.
- 4. Hier sind die Site-Aktionen über Icons aktivierbar. Durch Anklicken des Icons wird die *Sitemap* generiert und auf dem Bildschirm angezeigt.
	- Das Icon führt zu den Informationen zur *Barrierefreiheit*.
	- Durch Anklicken wird das Kontaktformular eröffnet. Nutzen Sie diese Möglichkeit, um mit uns in Kontakt zu treten. Die Nachrichten gehen an die Email-Adresse info@bestpractice-feuerwehr.de .
- 5. Über die Portal-Reiter im Kopfbereich sind die Hauptmenüpunkte schnell aufrufbar. Sie stellen die erste Ebene der Navigation dar.

4

Hier wurde der Portalreiter [Aktuelles] hinzugefügt (s. auch Bild 2.2).

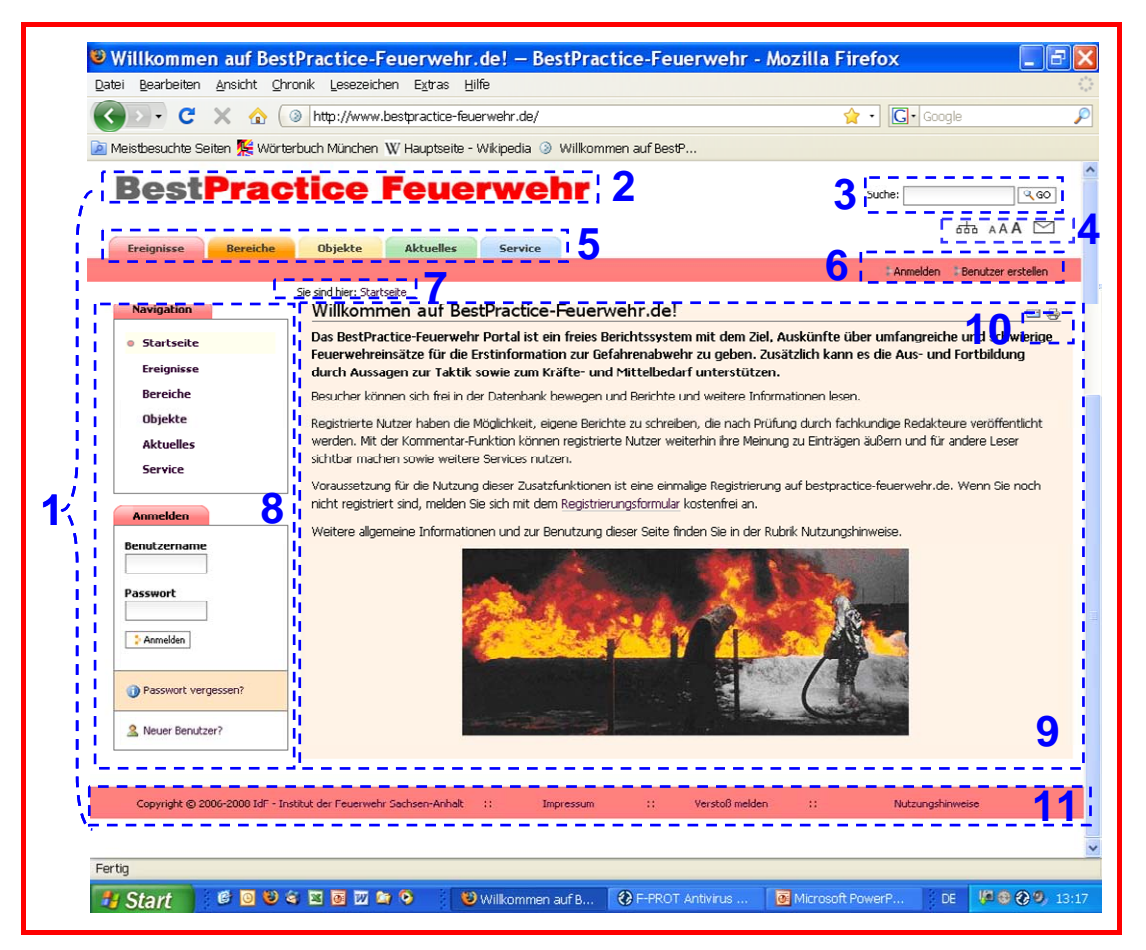

**Bild 2.1:** Startseite von BestPractice-Feuerwehr

6. Den Benutzern werden persönliche Werkzeuge angeboten. Der Leser kann sich [Anmelden]. Dies setzt jedoch voraus, dass er bereits in einer vorherigen Sitzung registriert wurde. Diese erstmalige Registrierung kann über das Werkzeug [Benutzer Erstellen] erfolgen.

Dem angemeldeten Benutzer stehen dann weitere Werkzeuge zur Verfügung.

7. Der *Pfadbalken* wird angezeigt, d. h. die Position der Sitemap, in der sich der Benutzer gerade befindet. Im Englischen ist auch das Wort Breadcrumbs-Navigation (Brotkrumen-Navigation) in Anlehnung an das Märchen Hänsel und Gretel gebräuchlich, die mit

Brotkrumen den Weg markierten, um wieder aus dem Wald heraus zu finden.

- 8. Der Seitenkörper bzw. Slot enthält kleine *Portlets*. Unmittelbar nach dem Aufruf von BestPractice-Feuerwehr sind das die Navigationsleiste sowie das *Login*-Portlet zur Anmeldung (vgl. 6.).
- 9. Der Inhaltsbereich bzw. Content-Bereich oder auch Dokumentenbereich ist der wesentliche Präsentationsraum, in dem die eigentlichen Ereignisinformationen sowie Rechercheergebnisse usw. angezeigt werden. Diese und andere Bezeichnungen sind üblich. Im Bericht wird stets Inhaltsbereich verwendet.
- 10. Hier werden Aktionen für den Inhaltsbereich (Document Actions) angeboten. Das sind bei BestPractice-Feuerwehr das Versenden und der Druck der aktuellen Anzeige.
- 11. Im Fußbereich befinden sich:
	- a. der Copyright-Vermerk mit dem Link zur Homepage des IdF Sachsen-Anhalt,
	- b. das Impressum,
	- c. Zugang zum "Verstoß melden" sowie
	- d. zu den Nutzungshinweisen.

#### **2.2.2 Navigation**

Die Erweiterung der Navigationsstruktur hatte auch Änderungen in der Farbgestaltung zur Folge. Bild 4.2 zeigt den aktuellen Stand.

6

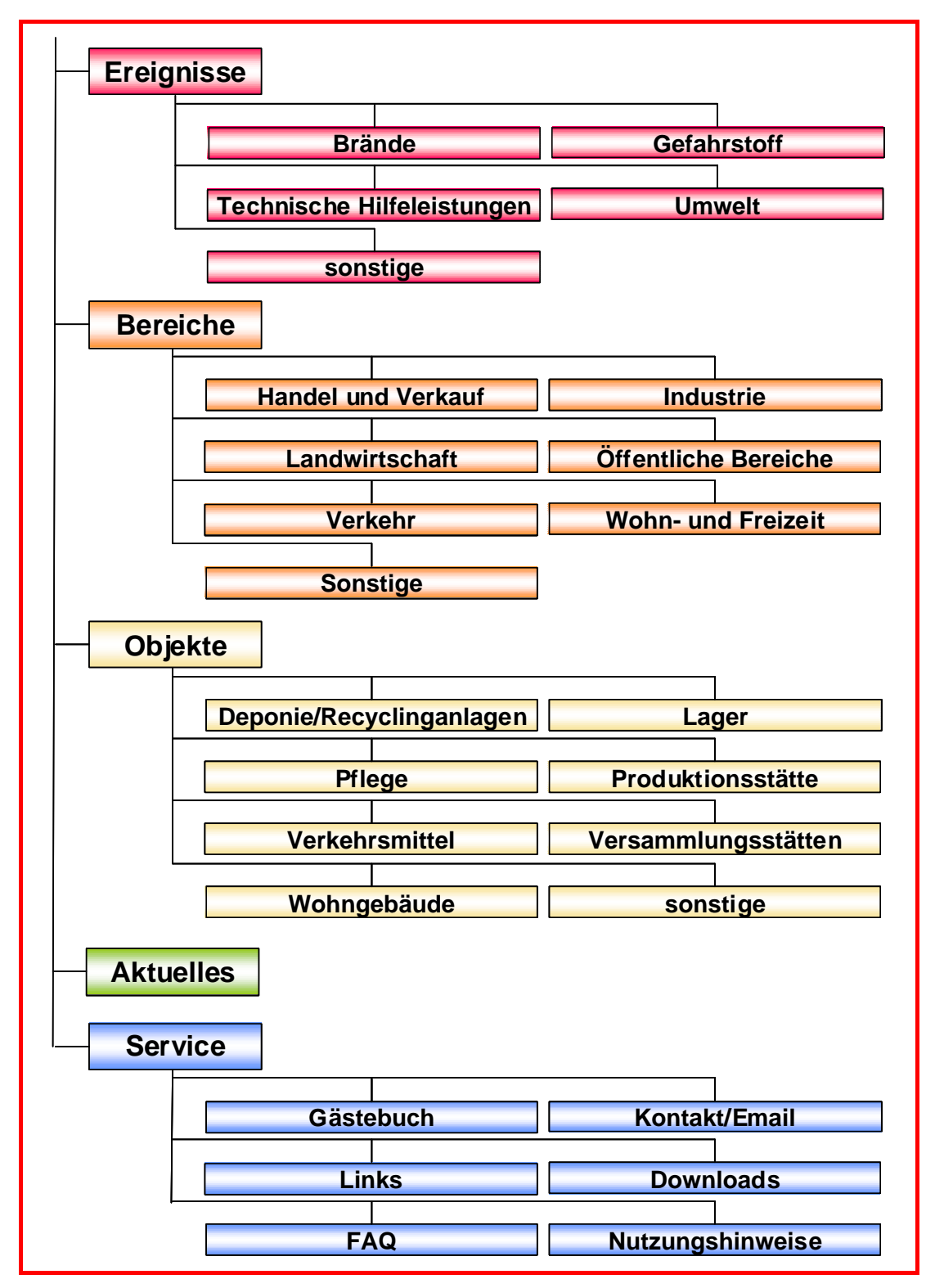

**Bild 2.2:** Die ersten zwei Navigationsebenen von BestPractice-Feuerwehr

Hinzugefügt wurde auf der ersten Ebene der Button "Aktuelles". Wird dieser angeklickt, so erscheint der im Bild 2.3 angezeigte Inhaltsbereich.

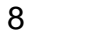

| Sie sind hier: Startseite :: Aktuelles                                                                                                    |                                                   |
|----------------------------------------------------------------------------------------------------|---------------------------------------------------|
|                                                                                                    |                                                   |
| » ERFIGNISBERICHTE<br>» DISKUSSIONSBEITRÄGE<br>» MELDUNGEN                                                                                                    |                                                   |
| » Meldungen                                                                                                    |                                                   |
| neuer bestpractice-feuerwehr Auftritt                                                                                                    |                                                   |
| Der neue Auftritt mit der Rubrik 'Aktuelles' geht online<br>Mehr                                                                                                    | Eingeschickt von & jcz Veröffentlicht: 01.02.2008 |
|                                                                                                    |                                                   |
| Werden Sie Autor bei BestPractice-Feuerwehr!                                                                                                    |                                                   |
| Geben Sie Ihre Erfahrungen aus besonderen Feuerwehreinsätzen an andere Kameraden/innen weiter und helfen Sie damit ein hohes Niveau bei der Gefahrenabwehr zu sichern!                                                                                                    |                                                   |
| Eingeschickt von R hstarke Veröffentlicht: 15.01.2007                                                                                                    |                                                   |
| » Ereignisberichte                                                                                                    |                                                   |
| <b>Stichwort Dichlorsilan</b>                                                                                                    |                                                   |
| Bei der Wartung einer Produktionsanlage, in der Dichlorsilan umgesetzt wird, kam es am 9.10.00 in Heilbronn zu einer Verpuffung. Einsatzunterstützung bekam die Berufsfeuerwehr Heilbronn durch den Fachberater                                                                                                    | Veröffentlicht: 05.12.2008<br>2000/10/09          |
| Chemie der Freiwilligen Feuerwehr Neckarsulm und der Werkfeuerwehr der BASF AG. Bei der Verpuffung entstand explosionsfähiges Material, das mit Hilfe eines Roboters unschäglich gemacht und entsorgt wurde.                                                                                                    | 19:24                                             |
| <b>E</b> U-Bahnunfall Köln                                                                                                    |                                                   |
| Am 23.08.1999 kam es in Köln-Neustadt-Nord in der U-Bahnhaltestelle Christophstraße zu einem Auffahrunfall zweier Straßenbahnen. Hieraus entwickelte sich ein umfangreicher Feuerwehreinsatz mit zwei Phasen:<br>Gefahrenabwehr mit Schwerpunkt Verletztenversorgung: Hilfeleistungseinsatz zur Unterstützung der Kölner Verkehrsbetriebe mit dem Ziel der Wiederherstellung der Benutzbarkeit des Bahnhofes.                                                                                                    | Veröffentlicht: 05.12.2008<br>1999/10/23<br>17:45 |
| <b>E</b> Personenrettung auf Industrieschornstein                                                                                                    |                                                   |
|                                                                                                    | Veröffentlicht: 05.12.2008                        |
| Höhenrettungseinsatz der BF Stuttgart im Rahmen der Überlandhilfe In der Nacht vom 01.08. zum 02.08.1999 war eine Person in suizidaler Absicht auf die Krone eines 73 m hohen Schomsteins in Esslingen am<br>Neckar geklettert. Die Höhenrettungsgruppe (HÖRG) der Berufs-feuerwehr Stuttgart führte im Rahmen der Überlandhilfe die Rettung der Person in enger Zusammenarbeit mit den Einsatzkräften der Freiwilligen<br>Feuerwehr Esslingen, dem Notfallseelsorger des DRK Esslingen sowie dem Rettungsdienst und der Polizei durch. | 1999/08/01<br>23:49                               |
| <b>Bahnunfall</b> in Brühl                                                                                                    |                                                   |
| Am 06.02.2000 um 00:13 Uhr entgleiste auf dem Weg von Amsterdam nach Basel im Bahnhof von Brühl ein mit etwa 300 Passagieren besetzter Personenzug der Deutschen Bahn AG. 9 Personen kamen dabei<br>ums Leben. 149 wurden verletzt, einige davon schwer                                                                                                    | Veröffentlicht: 05.12.2008<br>2000/02/06<br>00:13 |
| <b>E</b> Brand in der Saline Bad Dürkheim                                                                                                    |                                                   |
|                                                                                                    | Veröffentlicht: 01.12.2008                        |
| In der Nacht vom 6. auf den 7. April zerstörte ein Großbrand die 1847 erbaute Saline, die 333 Meter lang, 18 Meter hoch und mit rund 250.000 Reisigbündeln gefüllt war.                                                                                                    | 2007/04/07 02:30                                  |
| Großbrand auf einem Dreiseithof                                                                                                    |                                                   |
| Über Steineck bei Schnaitsee (Oberbayern) war eine gewaltige Rauchsäule zu sehen, die von einem Brand des Bauernhofes auf einer Anhöhe bei Kirchstätt herrührte. Eine pechschwarze Rauchwolke hatte sich über<br>den gesamten Ort Steineck gelegt. Als die ersten Feuerwehren eintrafen, brannte der stattliche Dreiseithof bereits lichterloh.                                                                                                    | Veröffentlicht: 26.11.2008<br>2005/05/30<br>10:00 |
|                                                                                                    |                                                   |

**Bild 2.3:** Teil des Inhaltsbereiches von "Aktuelles"

Der Inhaltsbereich selbst ist in drei Abschnitte gegliedert:

1. Meldungen

Hier sind aktuelle Meldungen und Hinweise aufgelistet.

2. Ereignisberichte

Dieser Teil enthält die zehn zuletzt hinzugefügten oder geänderten Ereignisberichte nach dem Veröffentlichungsdatum abwärts sortiert.

3. Diskussionsbeiträge Dieser Teil ist im Bild nicht mehr zu sehen. Hier werden ebenfalls die letzten zehn Diskussionsbeiträge angezeigt.

# **3 DIE FAQ VON BESTPRACTICE-FEUERWEHR**

Die FAQ enthält häufig gestellte Fragen und Antworten. Sie besteht gegenwärtig aus vier Abschnitten, die durch Anklicken geöffnet werden können. Die Abschnitte 3.1 bis 3.4 geben die aktuellen Inhalte wider.

# **3.1 Allgemeines**

# **Was ist und an wen richtet sich BestPractice-Feuerwehr?**

Das BestPractice-Feuerwehr Portal ist ein freies Berichtssystem mit dem Ziel, Auskünfte über umfangreiche und schwierige Feuerwehreinsätze für die Erstinformation zur Gefahrenabwehr zu geben. Zusätzlich kann es die Ausund Fortbildung durch Aussagen zur Taktik sowie zum Kräfte- und Mittelbedarf unterstützen.

Das Portal richtet sich an alle interessierten Personen aus allen Gesellschaftsbereichen, die mehr über die Einsätze der Feuerwehr erfahren und ggf. für sie neuartige Gefahrensituationen kennen lernen bzw. Erfahrungen austauschen möchten.

# **Ist BestPractice-Feuerwehr** *barrierefrei***?**

Viele Internetseiten enthalten Elemente, die für behinderte Menschen, vor allem für Sehbehinderte und Blinde, Barrieren darstellen. BestPractice-Feuerwehr unterstützt daher die Barrierefreiheit, die durch das Werkzeug AAA gekennzeichnet ist. Der Benutzer kann Schriftgrößen anpassen.

#### **Was mache ich, wenn ich einen Verstoß melden möchte?**

Offizieller Ansprechpartner für solche Fälle ist das Institut der Feuerwehr Sachsen-Anhalt, das sie unter info@bestpractice-feuerwehr.de erreichen. Nutzen Sie für eine Meldung die Schaltfläche [Verstoß melden] in der Fußzeile.

Die Mail sollte den betroffenen Inhalt in "BestPractice-Feuerwehr" genau bezeichnen (bitte URL angeben), die Art des Verstoßes und bei Urheberrechtsverletzungen die Publikation oder Website nennen, aus der das Material unberechtigt übernommen wurde.

# **Wer kann einen Bericht ändern oder löschen?**

Änderungen in einem Bericht oder das Löschen eines Berichtes kann nur der Autor, ein Redakteur oder der Administrator durchführen.

# **Wie ordne ich einem Ereignisbericht weitere Bilder, Audio- und Videodateien zu?**

Unter [Anhang] können Sie weitere Dateien einfügen. Zum Hochladen von Ihrem PC verwenden Sie die Schaltfläche [Durchsuchen].

Die Datei wird nach dem Anklicken des Anhangs durch einen Leser mit den entsprechenden Anwendungen geöffnet.

# **3.2 Diskussion**

# **Wie kann ich mich an einer Diskussion beteiligen?**

Lassen Sie sich als Benutzer registrieren. Sie bekommen dann Ihr bestätigtes Passwort zugesendet. Sie müssen sich nach Erhalt des Passwortes innerhalb von 24 Stunden das erste Mal im Portal anmelden, sonst verfällt das Passwort.

Nach der Anmeldung mit Ihrem Benutzernamen und dem Passwort können Sie Kommentare zu einzelnen Ereignisberichten eintragen.

Die Anzeige eines Kommentars erfolgt mit der Veröffentlichung des Benutzernamens, des Datums und der Uhrzeit.

# **3.3 Ereignisbericht**

#### **Wie kann ich mich als Autor an dem Best-Practice-Portal anmelden?**

Als registrierter Benutzer wenden Sie sich an BestPractice-Feuerwehr und beantragen die Autorenschaft. Sie bekommen einen Redakteur benannt, der die Berichte für Sie in BestPractice-Feuerwehr veröffentlicht.

Autoren können auch eigene Beträge verändern, ohne sie erneut einzureichen.

# **Wann wird der Bericht veröffentlicht?**

Wenn Sie den Redakteur informiert haben, dass Sie die Erfassung beendet haben, veröffentlicht dieser den Bericht in BestPractice-Feuerwehr.

# **Was muss ich als Autor bei der Eingabe eines Berichtes beachten?**

Es müssen immer alle Pflichtfelder eingetragen werden. Dabei muss mindestens ein Stichwort vergeben werden. Sie können weitere Vorschläge für Stichworte machen, die jedoch durch den Redakteur bestätigt werden müssen.

# **Wie eröffne ich die Erfassungsmaske?**

Der Pfadbalken muss auf eine der Hauptkategorien "Ereignisse", "Bereiche" oder "Objekte" bzw. auf eine ihrer Unterkategorien zeigen. Dann kann mit Hilfe von [Zu Ordner hinzufügen] bzw. [Neuen Artikel hinzufügen] die Erfassungsmaske durch [*Ereignisbericht*] geöffnet werden.

# **Wie füge ich Verweise in den Bericht ein?**

Im Feld "Haupttext" können Sie über den Icon [Insert internal link] einen Link zu einem Artikel oder Objekt in BestPractice-Feuerwehr und über den Icon [Insert external link] einen Link (Web-Adresse) zu einer

externen Seite einfügen. Es öffnet sich jeweils das entsprechende Dialogfenster. Die Adresse öffnet sich im aktuellen Fenster.

Im Feld **"Verweis (extern)"** können Sie einen Link zu einer externen Seite einfügen. Die Adresse muss mit http:// oder https:// beginnen und wird in einem separaten Fenster geöffnet.

# **Wie füge ich Bilder in den Bericht ein?**

Wählen Sie unter [Neuen Artikel hinzufügen] die Eingabe [Bild] aus. Es erscheint der Dialog zum Hochladen. Die Felder sind selbsterklärend. Wird kein Titel angegeben, erhält das Bild den Dateinamen als Titel.

Möchten Sie im Eingabefeld "Haupttext" ein Bild einfügen, klicken Sie auf den Icon [Insert Images]. Es erscheint der Dialog zum Hochladen eines Bildes. Befindet sich das Bild schon in Ihrem Ordner, wählen Sie es aus. Zum Hochladen von Ihrem PC verwenden Sie die Schaltfläche [Durchsuchen]. Wird kein Titel angegeben, erhält das Bild den Dateinamen als Titel. In den Haupttext können mehrere Bilder eingefügt werden.

Über das Feld **"Bild"** können Sie ein Bild über die Schaltfläche [Durchsuchen] hochladen. Das Bild wird vor dem Haupttext angezeigt.

# **Wie füge ich Audio-Dateien ein?**

Unter [Neuen Artikel hinzufügen] wählen Sie [Media-Container]. Benennen Sie den neuen Ordner (Titel) und speichern Sie. Sie befinden sich in dem soeben erstellten Ordner. Jetzt können Sie Multimedia-Inhalte hinzufügen.

Wählen Sie [Audio file]. Es erscheint der Dialog zum Hochladen einer Audio-Datei. Geben Sie unter [default] die Informationen (Beschreibung, Audio File) zur Datei an. Wählen Sie [Nächster]. Geben Sie nun die Metainformationen (Titel, Interpret, Quelle, Jahr, Kategorie, Kommentar, Bild) zum Inhalt an.

Wählen Sie [Speichern]. Sie sehen die Informationen in der Vorschau. Über die Schaltflächen können Sie die Datei anhören, downloaden oder in einem Pop-Up abspielen.

#### **Wie füge ich Video-Dateien ein?**

Unter [Neuen Artikel hinzufügen] wählen Sie [Media-Container]. Benennen Sie den neuen Ordner (Titel) und speichern Sie. Sie befinden sich in dem soeben erstellten Ordner. Jetzt können Sie Multimedia-Inhalte hinzufügen. Wählen Sie [Media Datei] (allgemein) oder [Video].

Media-Datei bietet die Informationen zum Downloaden an. Nach dem Downloaden kann die Datei mit den entsprechenden Anwendungen geöffnet werden.

Video erlaubt es dem Benutzer - ähnlich wie bei Audio - zusätzliche Metainformationen anzugeben. Ein Streaming der Video-Dateien wird unterstützt.

# **3.4 Registrierung**

# **Wie werde ich registrierter Nutzer?**

Lassen Sie sich als Benutzer registrieren. Sie bekommen dann Ihr Passwort zugesendet. Sie müssen sich nach Erhalt des Passwortes innerhalb von 24 Stunden das erste Mal im Portal anmelden, sonst verfällt das Passwort.

# **4 BEST PRACTICE – KURZBERICHTE**

Dieses Kapitel gibt die in BestPractice-Feuerwehr abgelegten Ereignisbeschreibungen in chronologischer Folge wieder. Es sei an dieser Stelle darauf hingewiesen, dass bei den Schlüsselworten bzw. Deskriptoren für die Kategorien "Ereignis", "Bereich" und "Objekt" sowie bei den Auswahllisten für Länder und Regionen keine Umlaute sowie "ß" zugelassen sind.

#### **Vinylchlorid-Unfall in Schönebeck/Elbe**

Am 01.07.1996 kam es um 17.29 Uhr in Schönebeck zu einem folgenschweren Eisenbahnunfall. Durch die Entgleisung eines Gefahrgutzuges, der aus 18 Kesselwagen mit jeweils 58 Tonnen flüssigem Vinylchlorid (VC) bestand, kam es zur Explosion eines Kesselwagens mit einer anschließenden Feuerwalze. Die Folge war ein mehrtägiger Brand von insgesamt fünf weiteren Kesselwagen, der bis zum 03.07.1996, 7.30 Uhr dauerte. Die Bergung der Kesselwagen nach dem Verlöschen des Brandes konnte erst 14 Tage nach dem Unfall abgeschlossen werden.

#### **01.07.1996, 17:30**

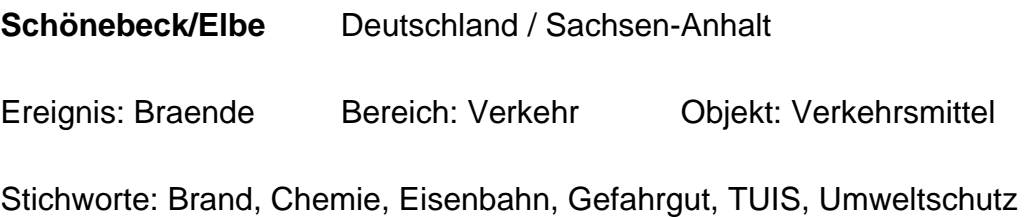

#### **Brand eines Gefahrgut-Silozuges**

In Bad Lauterberg ereignete sich am 2. Juli 1996 ein Gefahrgutunfall in einer Größenordnung, die die Einsatzkräfte vor Ort bisher noch nicht erlebt hatten. Ein Tankzug, beladen mit 24,7 t Bleioxyd/Bleimennige, war auf einem Parkplatz in Brand geraten. Die Brandbekämpfung erforderte den Einsatz der 16

FF Bad Lauterberg sowie des Gefahrgut- und Strahlenschutzzuges des Landkreises Osterode.

#### **02.07.1996, 20:56**

**Bad Lauterberg/Harz** Deutschland / Niedersachsen / Harz

Ereignis: Braende Bereich: Verkehr Objekt: Verkehrsmittel Stichworte: Brand, Chemie, Gefahrgut, Schaumeinsatz, Sicherheitsmaßnahmen

*Autor: Bernd Jackisch (Kreispressewart); Fotos: Verfasser, FF Bad Lauterberg*

*Quelle: 112 Magazin der Feuerwehr 21(1996)10, S. 560-563, 7 Abb.*

# **Zugunglück Frankfurt/Main: Explosionskatastrophe verhindert**

Am 19. Februar 1997 kam es zu einem Zugunglück im Frankfurter Stadtteil Sachsenhausen. Die Anwohner waren durch den sich ergebenden Großbrand und die Explosionsgefahr akut gefährdet. Feuerwehren aus dem gesamten Rhein-Main-Gebiet verhinderten unter eigener Lebensgefahr eine Katastrophe.

# **19.02.1997, 00:01**

**Frankfurt/Main** Deutschland / Hessen

Ereignis: Braende Bereich: Verkehr Objekt: Verkehrsmittel

Stichworte: Brand, Eisenbahn, Evakuierung, Explosionsgefahr, Gefahrgut, Schienenfahrzeug

*Autor: HBM Ralf Keine (BF Frankfurt a. M.)*

*Quelle: 112 Magazin der Feuerwehr 22(1997)5, S. 258-262 und 264-266, 14 Abb.*

#### **Düsseldorf: Explosion mit Gebäudeeinsturz**

Am 24.07.1997 kam es um 03:06 Uhr in Düsseldorf-Flingern zu einer Gasexplosion. Dabei stürzte ein 4-geschossiges Wohnhaus total ein und mehrere benachbarte Gebäude wurden erheblich beschädigt. Die Bilanz der vorsätzlich herbeigeführten Gasexplosion waren 6 Tote, 2 Schwerverletzte, 3 verletzte Helfer.

#### **24.04.1997, 03:06**

**Düsseldorf** Deutschland / Nordrhein-Westfalen

Ereignis: Technische Hilfeleistungen Bereich: Wohn- und Freizeit Objekt: Wohngebaeude

Stichworte: Endoskopiekamera, Explosion, Massenanfall von Verletzten, Sicherheitsmaßnahmen, Technische Hilfeleistung, Verschüttete, **Zugänglichkeit** 

*Autor: HBM Richard Wirtz; OBR Dipl.-Ing. Ulrich Cimolino, BF Düsseldorf*

*Quelle: Teil 1 - 112 Magazin der Feuerwehr 23(1998)10, S. 582-586, und 588, 6 Abb.; Teil 2 - 112 Magazin der Feuerwehr 23(1998)11, S. 688-693, 5 Abb., 5 Lit.*

#### **"Die Toten Hosen" - das 1000. Konzert**

Einsatzplanung und Erfahrungen aus einer Großveranstaltung. Am 28. Juni 1997 wollte die Punk-Gruppe "Die Toten Hosen" in ihrer Heimatstadt Düsseldorf ihr 1000. Konzert durchführen. Zu dem Konzert im Rheinstadion Düsseldorf werden rund 60.000 Besucher erwartet. Im Artikel werden die umfangreichen Vorbereitungen und der Einsatzablauf beschrieben.

#### **28.06.1997, 13:00**

# **Düsseldorf** Deutschland / Nordrhein-Westfalen

Ereignis: Sonstige Bereich: Wohn- und Freizeit Objekt: Versammlungsstaetten

Stichworte: Großveranstaltung, Massenanfall von Verletzten, Organisation

*Autor: Thomas Hußmann, Brandamtmann, BF Düsseldorf; Gustav Gentgens, Hauptbrandmeister* 

*Quelle: Brandschutz, Deutsche Feuerwehrzeitung 52(1998)3, S. 247- 251*

# **Schweres Zugunglück in Neustadt**

Zu einem schweren Zugunglück kam es am Morgen des 05.07.1997 auf der Bahnstrecke zwischen Frankfurt/Main und Kassel in unmittelbarer Nähe der Großgemeinde Neustadt im Landkreis Marburg-Biedenkopf (Hessen). Ein voll besetzter doppelstöckiger Regionalexpress der Main/Weser Bahn und ein Güterzug, beladen mit Metallrohren für Erdgasleitungen, kollidierten miteinander, weil sich vom Güterzug Rohre gelöst hatten und diese den letzten Waggon des Nahverkehrszuges im unteren Bereich aufrissen. Es wurden sechs Menschen getötet und viele Personen verletzt. Der Bericht entstand unter Mitwirkung der Feuerwehr Neustadt (Uwe Bielert), der Feuerwehr Kirchhain (Thorsten Thierbach), der Zentralen Leitstelle Marburg-Biedenkopf (Dieter Weber und Herbert Wilke), der Technischen Einsatzleitung (Lars Schäfer), dem Organisatorischen Leiter (Heinz Pinschmidt) und Pfarrer Arnulf Hummel.

# **07.07.1997, 08:42**

**Neustadt** Deutschland / Hessen

Ereignis: Technische Hilfeleistungen Bereich: Verkehr

Objekt: Verkehrsmittel

18

Stichworte: Eisenbahn, Hubschraubereinsatz, Massenanfall von Verletzten, Schienenfahrzeug, Technische Hilfeleistung

*Autor: Michael Heimann, Rettungsdienstleiter JUH Kreisverband Marburg-Biedenkopf; Dr. Michael Schnabel, Oberarzt der Unfallchirurgie des Uniklinikums Marburg, Leitender Notarzt; Dieter Beetz, Kreisbrandinspektor des Landkreises Marburg-Biedenkopf* 

*Quelle: 112 Magazin der Feuerwehr 23(1998)2, S. 76-78 und 80-83, 5 Abb.*

#### **Elsterwerda: Kesselzugexplosion im Bahnhof**

In den frühen Morgenstunden des 20. November 1997 kam es zu einer schweren Brandkatastrophe in der südbrandenburgischen Stadt Elsterwerda im Landkreis Elbe-Elster. Ein Güterzug mit 22 Kesselwagen - gefüllt mit bleifreiem Normalbenzin - fuhr in den Bahnhof der Stadt ein. Bei der Einfahrt entgleisten mehrere Wagen, einige von ihnen stürzten um. Dabei explodierte ein Waggon, weitere schlugen leck, auslaufendes Benzin entzündete sich und setzte Kesselwagen und Umgebung in Brand. Kurz nach Einsatzbeginn kam es zur Explosion eines Kesselwagens, in deren Folge es zwei Todesopfer und mehrere schwer- und schwerstverletzte Einsatzkräfte gab. Der Einsatz konnte erst am Abend des folgenden Tages beendet werden.

#### **20.11.1997, 06:39**

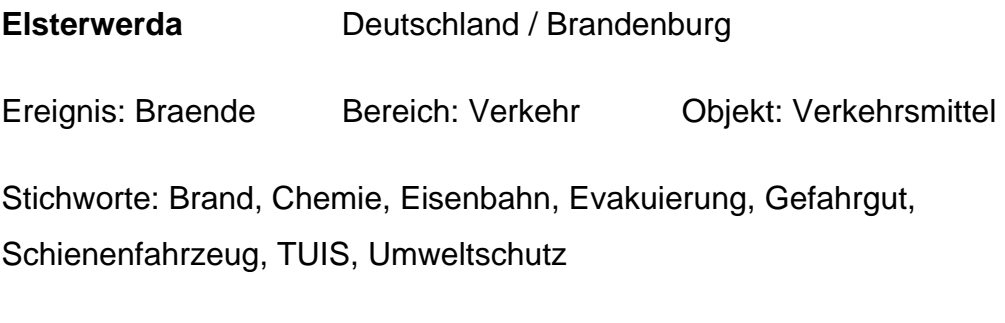

*Autor: Hans-Dieter Unkenstein; Lothar Zinke*

*Quelle: 112 Magazin der Feuerwehr 23(1998)4, S. 198-202 und 204-205 (Nachdruck aus der Zeitschrift UB)*

#### **Beschuss einer Acetylengasflasche**

Durch die Polizei wurde nach einem Brand eine thermisch beaufschlagte Acetylenflasche durch Beschuss entschärft.

#### **27.01.1998, 11:35**

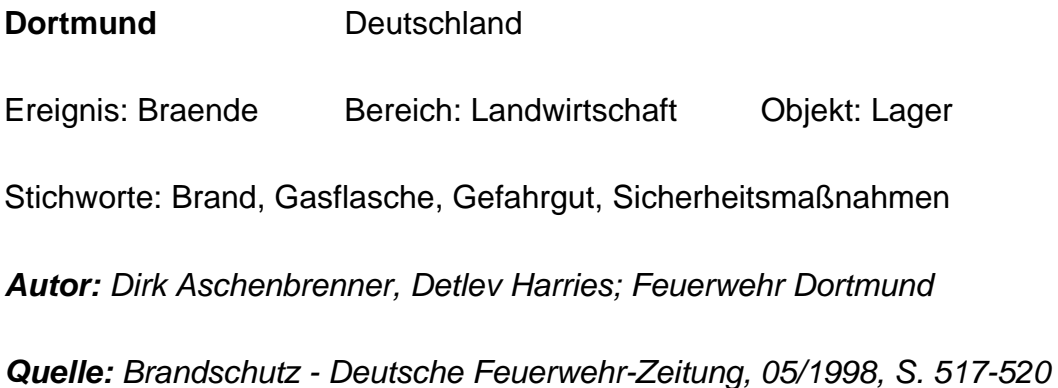

#### **Berlin: Gasexplosion forderte sieben Todesopfer**

Am 04.08.1998 ereignete sich kurz nach 06:00 Uhr in der Lepsiusstraße 57 in Berlin-Steglitz eine schwere Explosion. Dabei wurde ein viergeschossiges Wohngebäude völlig zerstört. Es ergibt sich die traurige Bilanz von sieben Toten, einer geretteten Person, einem geretteten Hund und einer geretteten Katze.

#### **04.08.1998, 06:00**

# **Berlin Deutschland / Berlin**

Ereignis: Technische Hilfeleistungen Bereich: Wohn- und Freizeit

Objekt: Wohngebaeude

Stichworte: Explosion, Radargerät, Sicherheitsmaßnahmen, Technische Hilfeleistung, Verschüttete

*Autor: Helmut Raab*

*Quelle: 112 Magazin der Feuerwehr 23(1998)10, S. 626-628, und 630, 5 Abb.*

# Schiffsbrand "MS Pallas" - Die Havarie eines Holzfrachters in der **Nordsee**

Am 25. Oktober 1998 gerät die Ladung der MS "Pallas" in Brand. Der Holzfrachter gerät dadurch in der Nordsee vor der dänischen Küste in Seenot. Am Morgen des 29. Oktober läuft das brennende Schiff im nordfriesischen Wattenmeer auf Grund, es tritt eine größere Menge Öl aus. Der Bericht will die Probleme analysieren, die während der Bergungsversuche und während der Brandbekämpfung auftraten, sowie die Folgen der Katastrophe für das Nordfrisische Wattenmeer aufzeigen.

#### **25.10.1998, 15:40**

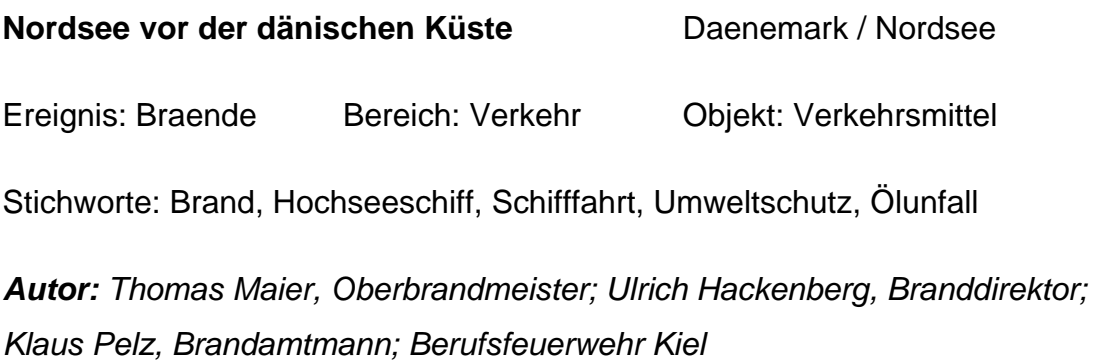

*Quelle: brandschutz, Deutsche Feuerwehrzeitung 53(1999)2, S. 125-136, 20 Abb., 3 Tab.*

#### **Großbrand eines ehemaligen Kühlhauses in Magdeburg**

Auf dem Gelände des damaligen Schlachthofes in der Liebknechtstraße in Magdeburg brach am 07. Dezember 1998 um 08:57 Uhr ein Brand aus. Im ehemaligen Kühlhaus, ein 5-geschossiges Gebäude mit einem Keller- und Dachgeschoss, waren bei Abrissarbeiten durch Brennschneidarbeiten Funken entstanden, die in der Nähe befindliche brennbare Isoliermaterialien

entzündeten. Nach der gewaltsamen Öffnung der Außenwände wurden die Flammen von den Drehleitern aus mit Schwerschaum und Wasser niedergekämpft. Da bei dem Brand eine große Rauchgaswolke entstanden war, mussten umfangreiche Messungen im Ausbreitungsbereich des Stadtgebietes vorgenommen werden. Die Maßnahmen zur Rauchgasmessung und die Besonderheiten der Brandbekämpfung werden erläutert.

**08.12.1998, 08:57** 

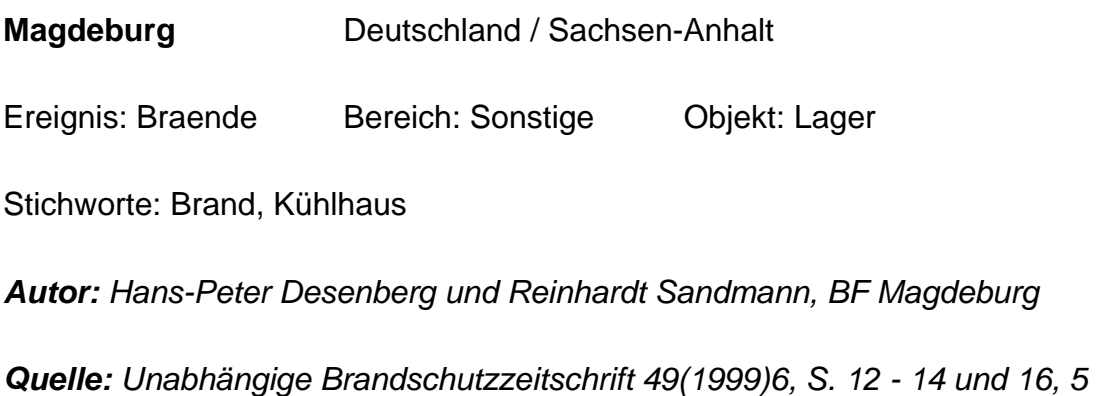

*Abb.*

# **Personenrettung auf Industrieschornstein**

Höhenrettungseinsatz der BF Stuttgart im Rahmen der Überlandhilfe. In der Nacht vom 01.08. zum 02.08.1999 war eine Person in suizidaler Absicht auf die Krone eines 73 m hohen Schornsteins in Esslingen am Neckar geklettert. Die Höhenrettungsgruppe (HÖRG) der Berufsfeuerwehr Stuttgart führte im Rahmen der Überlandhilfe die Rettung der Person in enger Zusammenarbeit mit den Einsatzkräften der Freiwilligen Feuerwehr Esslingen, dem Notfallseelsorger des DRK Esslingen sowie dem Rettungsdienst und der Polizei durch.

**01.08.1999, 23:49** 

**Esslingen am Neckar** Deutschland / Baden-Wuerttemberg

Ereignis: Technische Hilfeleistungen Bereich: Industrie

Objekt: Produktionsstaette

Stichworte: Höhenrettung, Organisation, Technische Hilfeleistung, Überlandhilfe

*Autor: Michael Stelzer, Christian Schwarz, BF Stuttgart*

*Quelle: Brandschutz - Deutsche Feuerwehr-Zeitung, 09/2000, S. 869-871*

# **Zugunglück im Bahnhof Solingen-Schaberg**

Die Kollision eines mit Schotter beladenen Gütterzuges mit einem Arbeitsbagger und einem weiteren Schotterzug im Bahnhof Schaberg (Solingen) am 11.9.1999 sowie der dabei entstandene Folgebrand erforderte ein Großaufgebot von Einsatzkräften. Neben 90 Feuerwehrangehörigen mit 27 Fahrzeugen kamen 12 Rettungsdienstfahrzeuge mit 32 Helfern zum Einsatz.

**11.09.1999, 13:31** 

**Solingen** Deutschland / Nordrhein-Westfalen

Ereignis: Braende Bereich: Verkehr Objekt: Verkehrsmittel

Stichworte: Brand, Eisenbahn, Schienenfahrzeug, Technische Hilfeleistung, Ölunfall

*Autor: HBM Markus Balke, BF Solingen*

*Quelle: 112 – Magazin der Feuerwehr, 01/2000, Seiten 20-22*

# **U-Bahnunfall Köln**

Am 23.08.1999 kam es in Köln-Neustadt-Nord in der U-Bahnhaltestelle Christophstraße zu einem Auffahrunfall zweier Straßenbahnen. Hieraus

entwickelte sich ein umfangreicher Feuerwehreinsatz mit zwei Phasen: Gefahrenabwehr mit Schwerpunkt Verletztenversorgung; Hilfeleistungseinsatz zur Unterstützung der Kölner Verkehrsbetriebe mit dem Ziel der Wiederherstellung der Benutzbarkeit des Bahnhofes.

# **23.10.1999, 17:45**

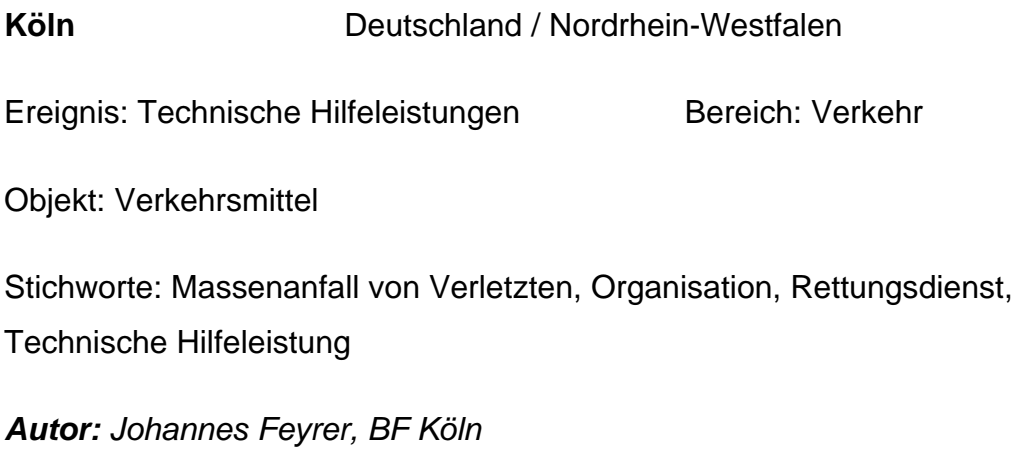

*Quelle: Brandschutz - Deutsche Feuerwehr-Zeitung, 5/2000, S. 467-475*

# **Bahnunfall in Brühl**

Am 06.02.2000 um 00:13 Uhr entgleiste auf dem Weg von Amsterdam nach Basel im Bahnhof von Brühl ein mit etwa 300 Passagieren besetzter Personenzug der Deutschen Bahn AG. 9 Personen kamen dabei ums Leben, 149 wurden verletzt, einige davon schwer.

# **06.02.2000, 00:13**

**Brühl** Deutschland / Nordrhein-Westfalen / Erftkreis Ereignis: Technische Hilfeleistungen Bereich: Verkehr Objekt: Verkehrsmittel Stichworte: Eingeklemmte Personen, Eisenbahn, Massenanfall von

Verletzten, Technische Hilfeleistung

24

*Autor: Harald Band, BAR FW Frechen; Bernd Gessmann, BOI Feuerwehr Hürth*

*Quelle: Brandschutz - Deutsche Feuerwehr-Zeitung, 02/2001, S. 248-259*

#### **Feuer im U-Bahnhof Deutsche Oper**

Der Artikel beschreibt einen Einsatz der Berliner Feuerwehr am 8. Juli 2000 zur Bekämpfung eines Feuers in einer U-Bahnstation während der "Love Parade 2000". Das Feuer brach durch einen technischen Defekt eines U-Bahnzuges aus. Der Zug fuhr in die U-Bahnstation Deutsche Oper ein. Der betroffene Bahnsteig hat nur einen Ausgang, und der brennende Wagen stand direkt an der Treppe. Ein zweiter Zug fuhr während des Brandes in den Bahnhof ein und hielt am benachbarten Bahnsteig. Rund 350 Menschen befanden sich zu dieser Zeit im Bahnhof und konnten diesen nicht über die stark verrauchte Treppe verlassen. Beim Eintreffen der Feuerwehr waren der hintere Bahnsteigbereich und der Tunnel fast rauchfrei. Die Feuerwehrmänner führten die Menschen durch den Tunnel zur nächsten U-Bahnstation bzw. einem Notausstieg. An den Ausstiegsorten wurden Behandlungsstellen vorbereitet. Durch die starke Rauchentwicklung erfolgten Rettungseinsatz und Brandbekämpfung unter umluftunabhängigem Atemschutz. Die Belüftung erfolgte mit Entlüftungsventilatoren und Druckbelüftern.

#### **08.07.2000, 15:15**

#### **Berlin** Deutschland

Ereignis: Braende Bereich: Verkehr Objekt: Verkehrsmittel

Stichworte: Brand, Entrauchung, Großveranstaltung, Massenanfall, Massenanfall von Verletzten, U-Bahn, Vorbeugender Brandschutz

*Autor: Friedrich Kircher, BD, Berliner Feuerwehr*

*Quelle: Brandschutz 54 (2000) 09, Seite 883-893*

#### **Stichwort Dichlorsilan**

Bei der Wartung einer Produktionsanlage, in der Dichlorsilan umgesetzt wird, kam es am 9.10.00 in Heilbronn zu einer Verpuffung. Einsatzunterstützung bekam die Berufsfeuerwehr Heilbronn durch den Fachberater Chemie der Freiwilligen Feuerwehr Neckarsulm und die Werkfeuerwehr der BASF AG. Bei der Verpuffung entstand explosionsfähiges Material, das mit Hilfe eines Roboters unschädlich gemacht und entsorgt wurde.

#### **09.10.2000, 19:25**

**Heilbronn** Deutschland Ereignis: Gefahrstoffe Bereich: Industrie Objekt: Produktionsstaette Stichworte: BASF, Gefahrgut, Robotereinsatz, TUIS *Autor: Ulrich Cabelka, WF BASF AG, Ludwigshafen; DR. Stefan Sendelbach, FF Neckarsulm; Eberhard Jochim, BF Heilbronn*

*Quelle: Brandschutz - Deutsche Feuerwehr-Zeitung, 03/2001, S. 323 - 325*

#### **Brand in Mainzer Kühlhalle**

Durch einen Brand in einer Kühllagerhalle der Mainzer Kühlhaus- und Transportgesellschaft (MKT) wurde ein Brandabschnitt des Gebäudes fast vollständig zerstört. Erst nach drei Tagen konnte die Feuerwehr Mainz, die von Einheiten benachbarter Feuerwehren und des THW unterstützt wurde, "Feuer aus" melden. Im weiteren Verlauf waren bei bestehender Einsturzgefahr der Gebäudereste immer wieder Folgebrände zu löschen. Dieser Beitrag gliedert sich im Wesentlichen in drei Teile: Im ersten Teil werden die Besonderheiten von Kühllagern im Allgemeinen und die Gebäudekonstruktion der vom Brand zerstörten Kühllagerhalle im Besonderen dargestellt. Der zweite Teil schildert den Brandverlauf und die

getroffenen Maßnahmen zur Brandbekämpfung. Der dritte Teil befasst sich mit den besonderen Anforderungen in Bezug auf den Vorbeugenden Brandschutz an das Gebäude im Falle des geplanten Wiederaufbaus.

#### **16.07.2001, 14:45**

**Mainz** Deutschland / Hessen Ereignis: Braende Bereich: Industrie Objekt: Lager Stichworte: Brand, Kühlhaus, Schaumeinsatz, Standfestigkeit, Zugänglichkeit *Autor: Ltd. BD Otto Aug, OBR Rainer Karn, OBR Rolf Wachtel Quelle: Brandschutz - Deutsche Feuerwehr-Zeitung, 03/2002, S. 271-280*

### **Schiffskollision auf dem Rhein**

Im November 2001 stießen im dichten Nebel im Bereich der Altstadt der Stadt Köln auf dem Rhein ein Motortransportschiff und ein Schubverband frontal zusammen. Die sehr eingeschränkte Sicht und die besondere Lage des Einsatzortes führten zu einem Einsatz, der die Besatzung des Löschbootes in akute Lebensgefahr brachte. Der Einsatzerfolg bedeutete aber gleichzeitig die Abwendung der Gefahr für Leib und Leben der am Unfall Beteiligten.

#### **10.11.2001, 08:40**

**Köln** Deutschland / Nordrhein-Westfalen

Ereignis: Technische Hilfeleistungen Bereich: Verkehr

Objekt: Verkehrsmittel

Stichworte: Einsatztaktik, Havarie, Löschboot, Organisation, Technische Hilfeleistung, Wasser- und Schiffahrtsamt

*Autor: Branddirektor Johannes Feyrer, Brandoberinspektor Manfred Fiss, Feuerwehr Köln*

*Quelle: Brandschutz - Deutsche Feuerwehr-Zeitung, 06/2002, S. 524-531*

# **Kesselwagenhavarie in Bitterfeld**

Im Chemiepark in Bitterfeld trat ein Defekt an einem Kesselwagen mit 50.000 Litern Fassungsvermögen auf, der zu einem Zugverband gehörte. Aus dem Waggon lief konzentrierte Salzsäure aus und es bildete sich ein weißer Nebel, der in Richtung der Ortschaft Greppin zog und eine am Chemiepark vorbeiführende stark frequentierte Straße überquerte. Nach der Durchführung von ersten Sicherungsmaßnahmen wurde die Säure in einen leeren Kesselwagen umgepumpt.

#### **10.11.2005, 16:21**

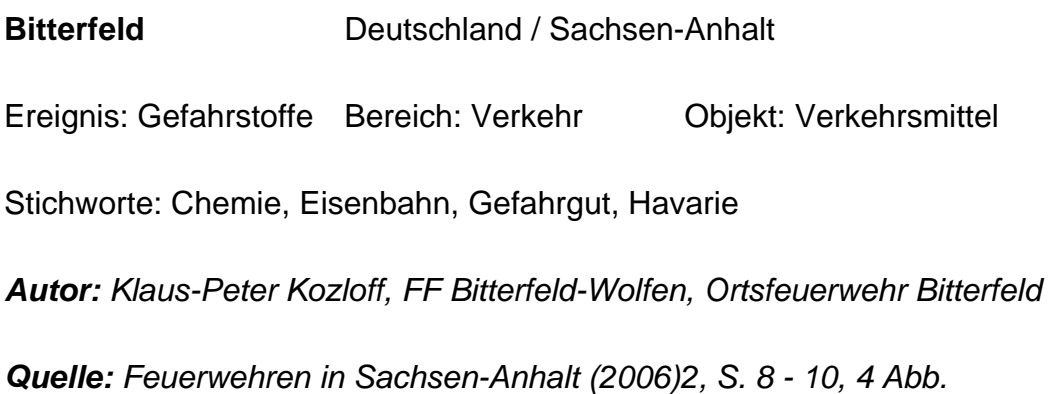

#### **Brand in Bitterfeld fordert 3 Menschenleben**

Am Morgen des Silvestertages 2005 wurde die freiwillige Feuerwehr der Stadt Bitterfeld zu einem Hotelbrand gerufen. Durch die Einsatzkräfte konnten zehn Personen aus dem brennenden Gebäude gerettet werden, zwei Personen sprangen aus dem Fenster. Drei Personen verstarben an ihren Verletzungen im Krankenhaus.

#### **31.12.2005, 07:48**

#### **Bitterfeld** Deutschland / Sachsen-Anhalt

Ereignis: Braende Bereich: Wohn- und Freizeit Objekt: Sonstige

Stichworte: Brand, Rettungsdienst

*Autor: Klaus-Peter Kozloff, FF Bitterfeld-Wolfen, Ortsfeuerwehr Bitterfeld*

*Quelle: Feuerwehren in Sachsen-Anhalt (2006)1, S. 5 - 7, 5 Abb.*

#### **Brand im St.-Elisabeth-Hospital Iserlohn**

In der Nacht des 25.05.2006 kam es im Iserlohner St. Elisabeth-Hospital zu einem Brand in einem Patientenzimmer auf einer Chirurgischen Station. Zusätzlich zur Brandbekämpfung musste eine große Zahl von Patienten gerettet und betreut werden. Außer der BF Iserlohn wurde auch die FF alarmiert. Neben der Station, in der der Brand ausbrach, mussten weitere Stationen beräumt werden. Die unterschiedlichen körperlichen Beeinträchtigungen erschwerten die Rettung der Patienten.

**25.05.2006, 01:34** 

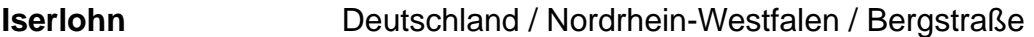

Ereignis: Braende Bereich: oeffentliche Bereiche

Objekt: Sonstige

Stichworte: Brand, Massenanfall von Verletzten

*Autor: BOI-A, Bachelor-Engeneering Klaus Knust, Feuerwehr Iserlohn; Christian Eichhorn, OBR Dipl.-Ing., Leiter der Feuerwehr Iserlohn*

*Quelle: 112 Magazin 2 (2007)4, S. 42 - 46 und 48, 9 Abb.*

#### **Gütermotorschiff sinkt bei Lampertheim**

Am 20. September 2006 gegen 04:45 Uhr geriet im Lampertheimer Altrhein an einer Anlegestelle ein ca. 120 Meter langes Gütermotorschiff in Schieflage. Über die Bordwand drang Wasser in den Schiffsladeraum ein. Beim Entladen sank das Schiff, so dass am Ende nur noch das Steuerhaus aus dem Wasser ragte. Es liefen rund 10.000 Liter Dieselkraftstoff aus und schwammen auf dem Rhein. Beschrieben werden die Maßnahmen zur Verhinderung der Ölausbreitung und ihre Beseitigung sowie die Hebung des havarierten Schiffes.

#### **20.09.2006, 04:45**

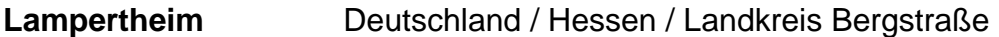

Ereignis: Technische Hilfeleistungen Bereich: Verkehr

Objekt: Verkehrsmittel

Stichworte: Havarie, Schifffahrt, Technische Hilfeleistung, Wasser- und Schiffahrtsamt, Ölunfall

*Autor: Jürgen Domke*

*Quelle: 112 Magazin 2(2007)3, S. 39 - 41, 5 Abb.*

#### **Waldbrand am Thumsee**

Auf Grund der trockenen Witterung kam es am Freitag, dem 13.04.2007 gegen 14:00 Uhr zu einem ausgedehnten Waldbrand zwischen Bad Reichenhall und Schneizlreuth am Thumsee. Da sich das Einsatzgebiet in einem sehr unwegsamen Berggelände befand, mussten zur Brandbekämpfung zahlreiche Löschhubschrauber eingesetzt werden. Die Organisation des Löschhubschraubereinsatzes wird beschrieben. Des Weiteren werden die Arbeiten der freiwilligen Feuerwehren zum präventiven Einwässern der gefährdeten Zonen und zur Löschung der Glutnester

30

erläutert. Die Bergwacht leistete Unterstützung beim Sichern der Feuerwehrleute in dem unwegsamen Gelände und beim Transport und beim Abseilen der Gerätschaften. Auch die Versorgung mit Löschwasser in dem bergigen Gelände wird aufgezeigt. Insgesamt dauerte die Bekämpfung des Waldbrandes 3 Tage.

#### **13.04.2007, 14:00**

#### **Bad Reichenhall**

Deutschland / Bayern / Bergregion oberhalb des Thumsees

Ereignis: Braende Bereich: Landwirtschaft Objekt: Sonstige

Stichworte: Brand, Hubschraubereinsatz, Zugänglichkeit, Überlandhilfe

*Autor: Rudolf Zeif, Kreisbrandrat Berchtesgadener Land; Günter Ehrichs, Leiter des Sachgebietes »Öffentliche Sicherheit und Gewerberecht« am Landratsamt Berchtesgadener Land; Einsatzberichte der eingesetzten Feuerwehren (Ainring, Berchtesgaden, Bischofswiesen)*

*Quelle: 112 Magazin 2 (2007)4, S. 49 - 57, 14 Abb., 7 Lit.;*

#### **Brand in der Saline Bad Dürkheim**

In der Nacht vom 6. auf den 7. April zerstörte ein Großbrand die 1847 erbaute Saline, die 333 Meter lang, 18 Meter hoch und mit rund 250.000 Reisigbündeln gefüllt war.

#### **07.04.2007, 02:30**

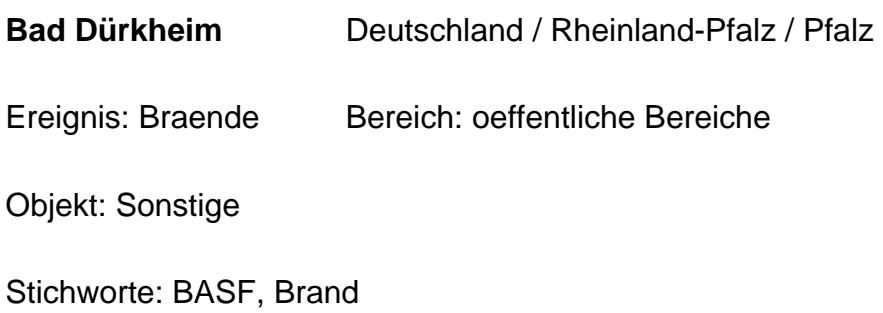

# *Autor: Ernst-Peter Döbbeling*

*Quelle: 112 Magazin 2(2007)5, S. 20 - 25, 9 Abb., 1 Tab.*

#### **Großbrand in Bitterfeld - Druckgasflaschenlager brennt**

Im Gewerbegebiet "Chemiepark Bitterfeld" kam es am 03. Mai 2007 gegen 20:30 Uhr zu einem Brand in einer Firma, die technische Gase vertreibt. Das gesamte Firmengelände wurde zur Lagerung von Druckgas- und Flüssiggasflaschen verwendet. Beim Brand einer Lagerhalle explodierten mehrere der dort gelagerten unterschiedlich großen Gasflaschen.

**03.05.2007, 20:35** 

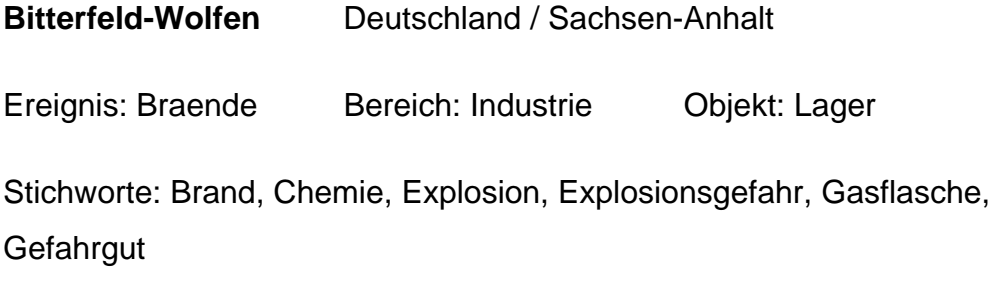

*Autor: Klaus-Peter Kozloff, FF Bitterfeld-Wolfen, Ortsfeuerwehr Bitterfeld*

*Quelle: Feuerwehren in Sachsen-Anhalt (2007)6, S. 8 - 9, 4 Abb.*

#### **Großbrand in der Düsseldorfer St. Peter-Kirche**

Durch einen Brand wurde die weit über Düsseldorf hinaus bekannte neugotische Kirche in der Friedrichstadt schwer beschädigt. Mit mehreren Drehleitern und zahlreichen Atemschutztrupps versuchten über 100 Feuerwehrleute, das Schlimmste zu verhindern. Trotzdem zerstörte der Brand weite Teile des Daches am Mittelschiff. Die Feuerwehr konnte ein Übergreifen des Brandes auf den Turm der Kirche verhindern. Bis Mitte der 90er Jahre war die Kirche renoviert worden, zehn Jahre hatten die Arbeiten gedauert. Die erneuten Reparaturarbeiten dienten zur Reparatur der

Außenfassade und der Dachkanten, da Steinteile abgebrochen waren. Der Großbrand in der zweitgrößten Kirche Düsseldorfs hat nach Angaben der Feuerwehr mindestens fünf Millionen Euro Schaden verursacht.

#### **20.06.2007, 14:10**

**Düsseldorf** Deutschland / Nordrhein-Westfalen

Ereignis: Braende Bereich: oeffentliche Bereiche

Objekt: Versammlungsstaetten

Stichworte: Brand, Dachstuhlbrand

*Autor: Dr. Andreas Bräutigam*

*Quelle: Der Feuerwehrmann 57(2007)8-9, S. 188 - 192*

#### **Inferno auf dem Land**

In einem Schredderwerk in Herbertingen weitete sich ein Brand zu einer der größten Brandkatastrophen im Südwesten Deutschlands nach dem zweiten Weltkrieg aus. Auf dem Industriegelände brannte auf einer Fläche von 6000 m² ein 15 Meter hoher Schrotthaufen, auf dem tausende von Altautos zum Recycling gelagert waren. Die Flammen fraßen sich derart schnell in den Schrottberg hinein, dass die Situation außer Kontrolle geriet. Die Rauch- und die Feuersäule waren kilometerweit im Land zu sehen. Die Lösch- und Aufräumarbeiten dauerten fünf Tage. Erst dann konnte der Einsatz beendet werden und die Einsatzkräfte konnten die Einsatzstelle verlassen.

#### **30.08.2007, 11:00**

#### **Herbertingen**

Deutschland / Baden-Wuerttemberg / Landkreis Sigmaringen

Ereignis: Braende Bereich: Sonstige Objekt: Deponien/ Recyclinganlagen

Stichworte: Brand, Recycling, Schaumeinsatz, Umweltschutz

*Autor: Frank D. Stolt, MSc, Sachverständiger für Brandursachenermittlung, (Bad Saulgau)*

*Quelle: Feuerwehr Retten - Löschen - Bergen 57(2007)11, S. 30 - 33, 9 Abb.; www.kfv-sigmaringen.de, www.herbertingen.de*

#### **Tödlicher Rauch**

In einem größeren Gebäudekomplex in Freiburg im Stadtteil Rieselfeld kam es zu einem Wohnungsbrand, bei dem mehrere Personen verletzt wurden. Drei Personen, die von den Einsatzkräften im Treppenhaus aufgefunden wurden, verstarben später an ihren Rauchvergiftungen. Der Brand brach in einer Wohnung im 1. Obergeschoss des fünfgeschossigen Komplexes, aus. Durch den Brand kam es zu einer starken Rauchentwicklung, die sich auch auf das Treppenhaus ausbreitete. Bei diesem Einsatz mussten insgesamt 80 Personen in Sicherheit gebracht werden. Die hohe Zahl ergab sich aus der Größe des Objektes, der späten Uhrzeit sowie der enormen Verrauchung.

#### **16.04.2008, 22:40**

**Freiburg** Deutschland / Baden-Wuerttemberg / Stadtteil Rieselfeld Ereignis: Braende Bereich: Wohn- und Freizeit Objekt: Wohngebaeude Stichworte: Brand, Evakuierung, Toter *Autor: Urs Weber Quelle: Feuerwehr Retten - Löschen - Bergen 58(2008)9, S. 36 - 37, 2 Abb.; Fudder.de*

#### **Feuerball auf der A 7**

Am 23. September 2008 gegen 21:30 Uhr war auf der Autobahn-Raststätte Holmmoor-Ost an der A 7 aufgrund eines technischen Defektes ein 17 Meter langer Lkw, der mit Dämmstoffrollen beladen war, in Flammen aufgegangen. Über 100 Feuerwehrmänner aus Quickborn und umliegenden Gemeinden verhinderten eine Katastrophe. Durch ihren schnellen Einsatz konnten sie das Übergreifen des Brandes auf weitere Lkw und die Rastanlage nebst Tankstelle vermeiden. Die Brandbekämpfung dauerte ca. 5 Stunden.

**23.09.2008, 21:30** 

#### **BAB 7, Raststätte Holmmoor-Ost**

Deutschland / Schleswig-Holstein / Kreis Pinneberg

Ereignis: Braende Bereich: Verkehr Objekt: Verkehrsmittel

Stichworte: Autobahn, Brand, Einsatztaktik

*Autor: Christof Fehrs, Helge Kudenholdt und Florian Büh*

*Quelle: Feuerwehr Retten - Löschen - Bergen 58(2008)11, S. 38 - 40, 8 Abb.; http://www.abendblatt.de; http://www.holstein-portal.com*

# **5 SCHLUSSBEMERKUNGEN**

Im Bericht wurde der erreichte Stand bei der Entwicklung der Nutzeroberfläche des Portals "BestPractice-Feuerwehr" dargestellt sowie eine Übersicht zu den bisher verfügbaren Ereignisberichten gegeben.

Es ist sehr erfreulich, dass im vergangenen Jahr das Internetportal über 45.000 Mal besucht wurde, was die gute Akzeptanz unterstreicht.

Der Schwerpunkt bei der weiteren Bearbeitung wird vor allem auf die Erweiterung der Datenbasis gelegt werden.

# **LITERATURVERZEICHNIS**

#### **[Lotze et al. 06]**

Lotze, Thomas; Theune, Christian: Content-Management mit Plone. gocept gmbh & co. kg, Halle/Saale, 2006

#### **[McKay 05]**

McKay, Andy: Plone - Das definitive Handbuch für Administratoren und Entwickler. Addison-Wesley Verlag, München, 2005

#### **[Starke et al. 07]**

Starke, Horst; Schmeißer, Regina: Internet basierte Datenbank außergewöhnlicher Feuerwehreinsätze zur Erstinformation bei Einsätzen sowie zur Aus- und Fortbildung (Best Practice). Im Auftrag der ständigen Konferenz der Innenminister und -senatoren der Länder, Arbeitskreis V, Ausschuss für Feuerwehrangelegenheiten, Katastrophenschutz und zivile Verteidigung, Forschungsbericht Nr. 148, Institut der Feuerwehr Sachsen-Anhalt, Heyrothsberge, 2007

#### **[Wikipedia 07, Wikipedia 08]**

Wikipedia - Die freie Enzyklopädie. http://de.wikipedia.org/wiki/Hauptseite, 2007, 2008

# **GLOSSAR**

#### **Barrierefreiheit**

Unter Barrierefreiheit versteht man in Verbindung mit dem Internet die Unterstützung eines erleichterten Zugangs auch für Menschen mit Behinderungen. Dies betrifft u. a. die Schriftgrößeneinstellung sowie die Einführung von Tastaturkürzeln zur Navigation.

#### **BestPractice-Feuerwehr**

Das BestPractice-Feuerwehr Portal ist ein freies Berichtssystem mit dem Ziel, Auskünfte über umfangreiche und schwierige Feuerwehreinsätze für die Erstinformation zur Gefahrenabwehr zu geben. Zusätzlich kann es die Aus- und Fortbildung durch Aussagen zur Taktik sowie zum Kräfte- und Mittelbedarf unterstützen.

#### **Browser**

Webbrowser (oder allgemein auch Browser genannt) (engl. für "Durchstöberer", "Blätterer") sind

spezielle Computerprogramme zum Betrachten von Webseiten im World Wide Web (WWW). Das Durchstöbern des World Wide Webs respektive das aufeinanderfolgende Abrufen beliebiger Hyperlinks als Verbindung zwischen Webseiten mit Hilfe solch eines Programms wird auch als Internetsurfen bezeichnet. Neben HTML-Seiten können sie verschiedene andere Arten von Dokumenten anzeigen. Webbrowser stellen die Benutzeroberfläche für Webanwendungen dar. [Wikipedia 08]

#### **Client**

Als Client (englisch für "Klient, Mandant") wird ein Computerprogramm bezeichnet, welches nach dem Client-Server-System Verbindung mit einem Server aufnimmt und Nachrichten mit diesem austauscht. Die Kommunikation erfolgt in der Regel über ein Rechnernetz. Das heißt, der Server befindet sich üblicherweise auf einem anderen Rechner als der Client.

Ein typisches Beispiel für einen Client ist ein Web-Browser. Dieser nimmt Kontakt zu einem Web-Server auf und fordert eine bestimmte Webseite von diesem an. Der Server schickt die angeforderte Webseite zu, damit dieser sie dann für den User in einem Browserfenster anzeigt. [Wikipedia 07]

#### **Content**

Der Begriff Content (eng.: der Gehalt, der Inhalt) wird in neuerer Zeit in der deutschen Sprache zur Beschreibung von Inhalten verwendet. Gemeint sind damit jedoch ausschließlich die Inhalte von Medien. Der Anglizismus wird dabei selten auf klassische Printmedien angewandt, häufiger auf elektronische Medien, insbesondere Neue Medien. Im Internet kann Content in den unterschiedlichsten Formen vorliegen, als Text, Bild-, Audiooder Videodaten.

#### **Content Management (CM)**

"Content Management" bezeichnet die Verwaltung von Inhalten,

insbesondere den Umgang mit elektronisch erfassten Dokumenten. Dabei kann es sich zum Beispiel um Texte, Bilder, Töne, E-Mails, Datenbanken oder Termine handeln. Prinzipiell betrifft es jegliche Art von Information, die in einem Rechner gespeichert werden kann. [Lotze et al. 06]

# **Content Management Framework (CMF)**

Ein Content Management Framework (CMF) ist ein Komponenten Framework zur schnelleren Entwicklung von Content-Management-Systemen. Innerhalb des Frameworks existieren Software-Bausteine wie zum Beispiel ein Zugriffsschutz, eine Datenbankschnittstelle, eine Template-Engine oder auch diverse Suchfunktionalitäten. Die meisten CMF sind mittels Skriptsprachen abgebildet und dienen hauptsächlich der Entwicklung netzbasierender Content Management Systeme. [Wikipedia 07]

#### 42

# **Content Management System (CMS)**

Ein CMS ist ein Werkzeug, das es vielen verschiedenen (zentralen) technischen und (dezentralen) nichttechnischen Mitarbeitern ermöglicht, eine Vielzahl von Inhalten (s. Content Management) zu erstellen, zu bearbeiten, zu verwalten und schließlich zu veröffentlichen, und zwar unter zentralen Randbedingungen bzgl. Regeln, Prozessen und Workflow, die ein konsistentes und gültiges Aussehen im Web sicherstellen. [McKay 05]

#### **Domain**

Eine Domain im Internet ist ein zusammenhängender Teilbereich des hierarchischen DNS-Namensraumes. Der vollständige Name einer Domain ist gleichzeitig auch ihr Fully Qualified Domain Name (FQDN). Die Notation eines FQDN – und damit auch einer Domain – erfolgt durch die Aneinanderreihung der Labels aller Knoten, getrennt durch einen

Punkt und von links nach rechts vom untersten Knoten bis zur Wurzel (root). [Wikipedia 07]

# **Frequently Asked Questions (FAQ)**

Eine FAQ ist eine Zusammenstellung von oft gestellten Fragen und den dazugehörigen Antworten zu einem bestimmten Thema. Eine weite Verbreitung haben die FAQ's in der Informatik gefunden, wo sie zur Entlastung von Nutzergruppen und anderen Foren dienen.

#### **Login**

Benutzeranmeldung an einem Computer, bei der der Benutzername und ein Passwort abgefragt werden, um dem System mitzuteilen, dass man als Benutzer anwesend ist, und die die Erstellung und Zuordnung der Nutzerprofile incl. der Zugriffsrechte regelt.

#### **Open Source**

Open Source bzw. Quelloffenheit bedeutet im Zusammenhang mit Software, dass es jedem ermöglicht wird, Einblick in den Quelltext eines Programms zu nehmen. Open Source Software wird unter einer Open-Source-Lizenz veröffentlicht, die erlaubt, diesen Quellcode auch weiterzugeben oder zu verändern.

#### **Pfadbalken**

Pfadbalken ist die wörtliche Übersetzung des Begriffs, wie er in Plone verwendet wird. Er enthält die verlinkte Darstellung des aktuellen Pfades in Textform.

#### **Plone**

Plone ist ein CMS, das in der Programmiersprache Python geschrieben wurde. Es ist ein leistungsfähiges, erweiterbares und benutzerfreundliches CMS zum professionellen Einsatz und hat eine Open Source Lizenz (GPL - General Public License). Dies erlaubt es jedermann, die Software gratis einzusetzen.

#### **Portal**

Ein Portal (lat. porta "Pforte") ist eine Applikation, die einen zentralen Zugriff auf personalisierte Inhalte sowie bedarfsgerecht auf Prozesse bereitstellt. Charakterisierend für Portale sind die Verknüpfung und der Datenaustausch zwischen heterogenen Anwendungen über eine Portalplattform. Es gibt einen zentralen Zugriff über eine homogene Benutzeroberfläche. Portale bieten die Möglichkeit, Prozesse und Zusammenarbeit innerhalb heterogener Gruppen zu unterstützen. [Wikipedia 07]

#### **Portlet**

Portlets sind kleine Unterfenster, die globale Funktionen, Bedienelemente oder weitergehende Informationen bereitstellen. Das sind z. B. Kalender, Navigationsbäume und Listen. Sie werden meist als kleine Kästchen an den Seiten des Bildschirms angeordnet.

#### **Python**

Python ist eine objektorientierte Open Source Programmiersprache, die mehrere Programmierparadigmen umfasst. So wird die objektorientierte, aspektorientierte und funktionale Programmierung unterstützt. [Wikipedia 07]

#### **Sitemap**

Als Sitemap wird die vollständige hierarchisch strukturierte Darstellung aller Einzeldokumente (Webseiten) eines Internetauftritts bzw. einer Website bezeichnet (Seitenstruktur). Im Idealfall zeigt die Sitemap auch die hierarchischen Verknüpfungsstrukturen der Seiten an. Eine Sitemap ist notwendig, um einen Überblick zu erhalten, welchen Umfang und welche Struktur ein Webauftritt hat. Bei sehr umfangreichen Internetauftritten können in der Sitemap nicht mehr alle Einzeldokumente angezeigt werden, so dass man sich auf die Darstellung der hierarchischen Struktur beschränkt. [Wikipedia 07]

#### **Webbrowser**

s. Browser

#### **Webserver**

Ein Webserver ist ein Server, der Informationen über das Hypertext Transfer Protocol (HTTP) zur Verfügung stellt. Hosts, die primär diesen Dienst anbieten, werden umgangssprachlich ebenfalls als Webserver bezeichnet. [Wikipedia 07]

# **Zope (Z Object Publishing Environment)**

Objektorientierter, in der Programmiersprache Python geschriebener, kostenloser Webanwendungs-Server mit Open Source License. Zope ist eine Plattform für die Realisierung von Webanwendungen. Es eignet sich sehr gut zum Erstellen dynamischer Webauftritt